# *STM32H750B-DK Discovery Kit*

# *Vhodno / izhodne naprave*

*GPIO Krmilnik*

*OR – Organizacija računalnikov 1*

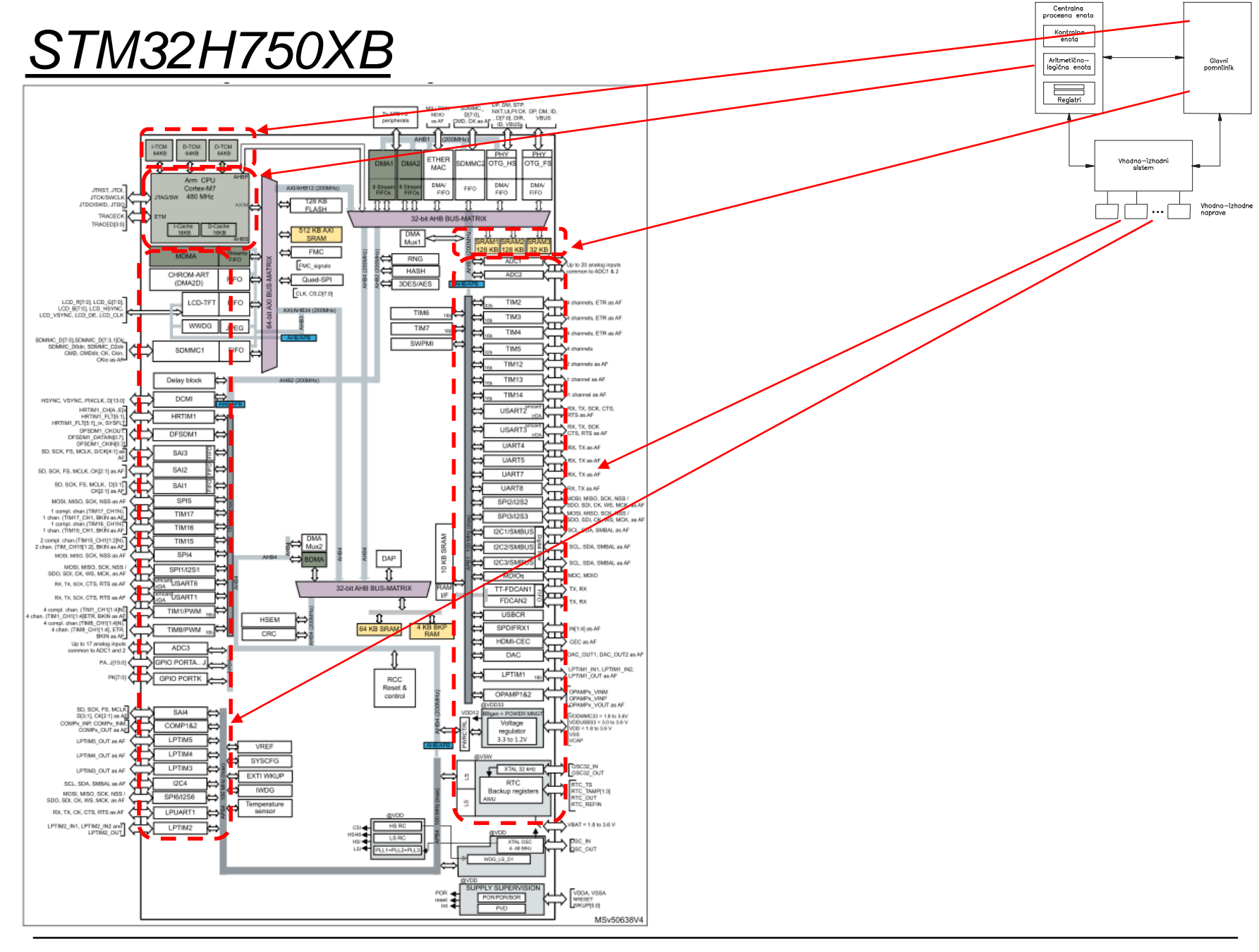

OR - Organizacija računalnikov

Ērı

# *Delo na STM32H7 razvojnem sistemu*

### Priključitev :

• **Mikro USB** priklop na **daljši stranici (srednji !!!)**

## Poseben začetni projekt (github) in info za *STM32H7* (e-učilnica):

• *dodajanje vsebine (Main.s):*

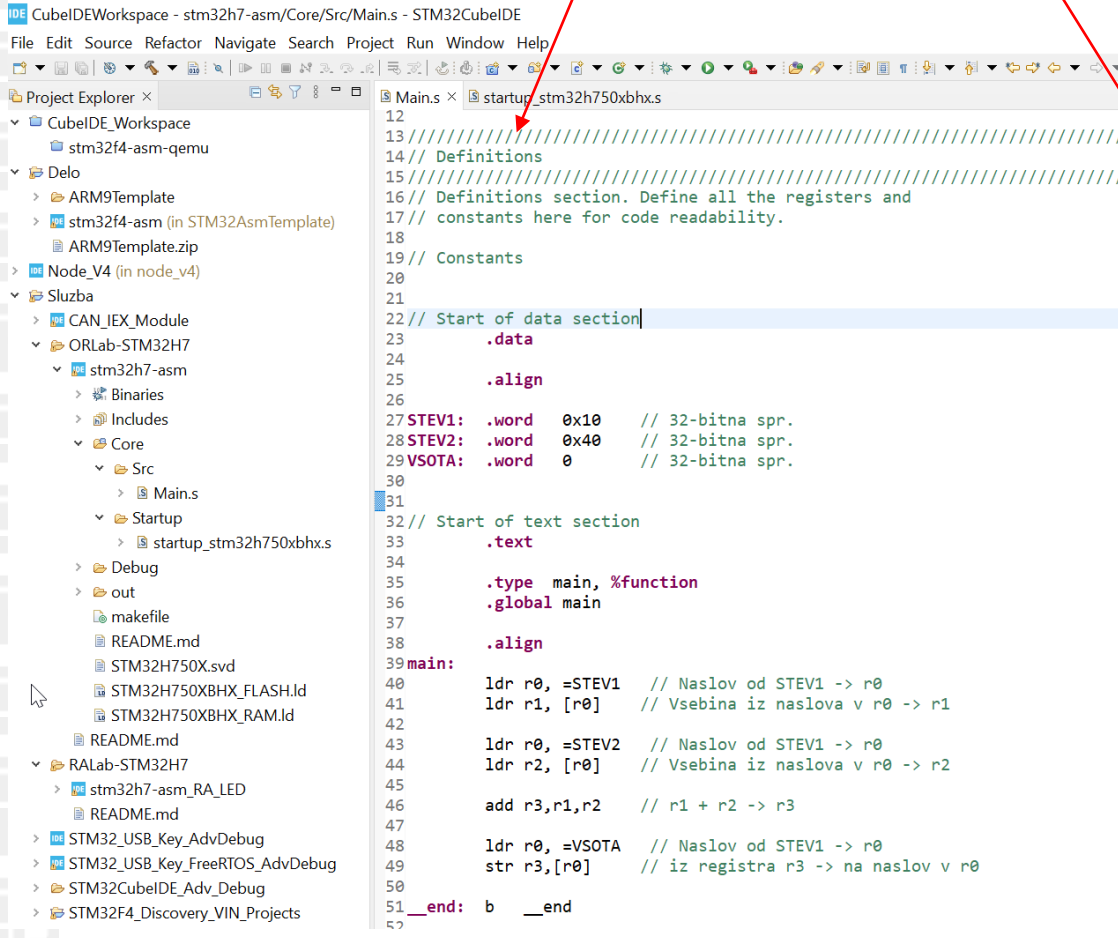

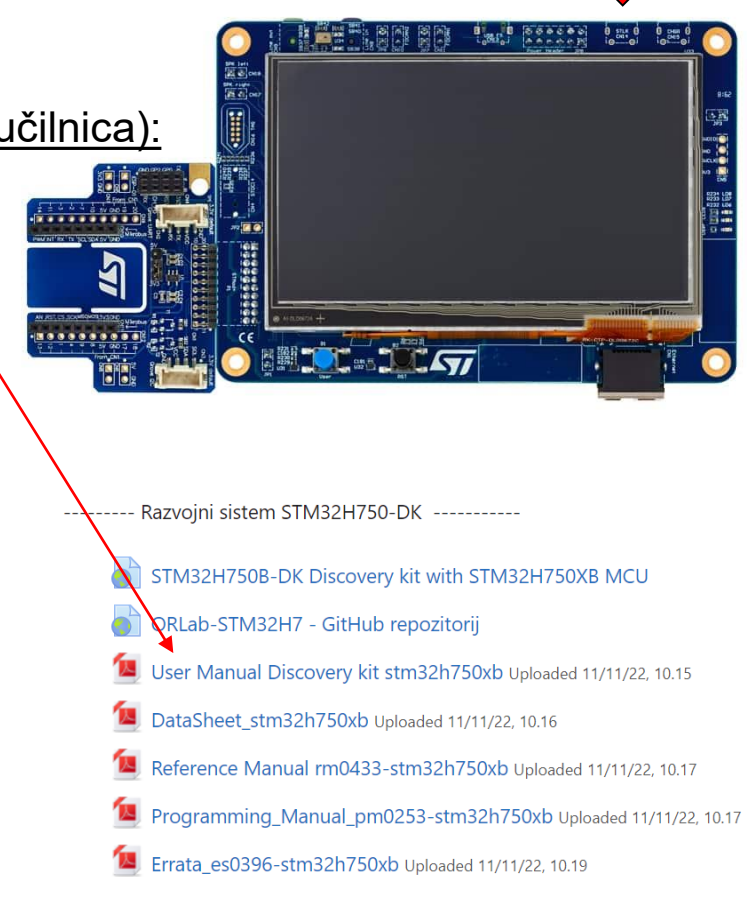

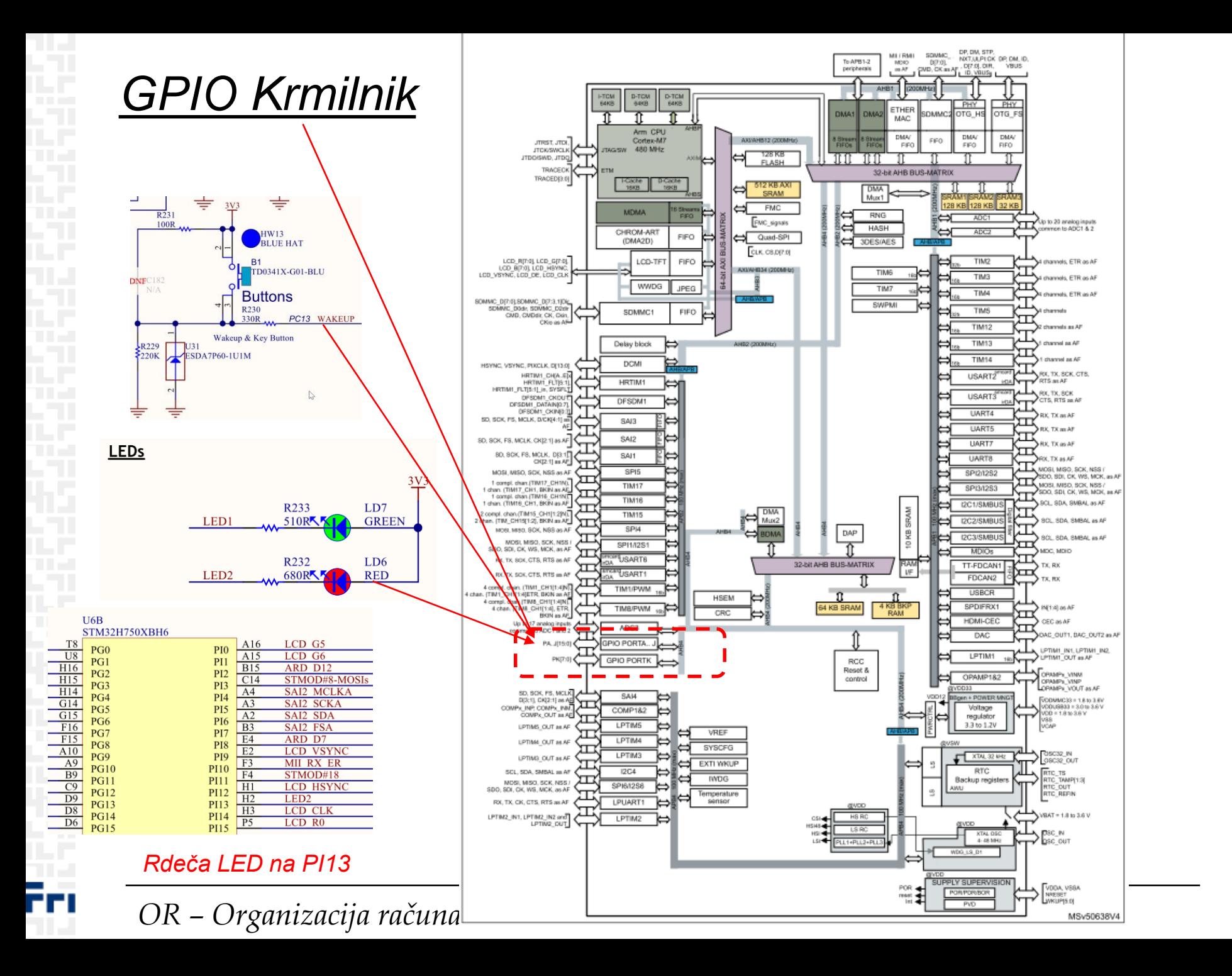

## Vir: RM0433 Reference manual

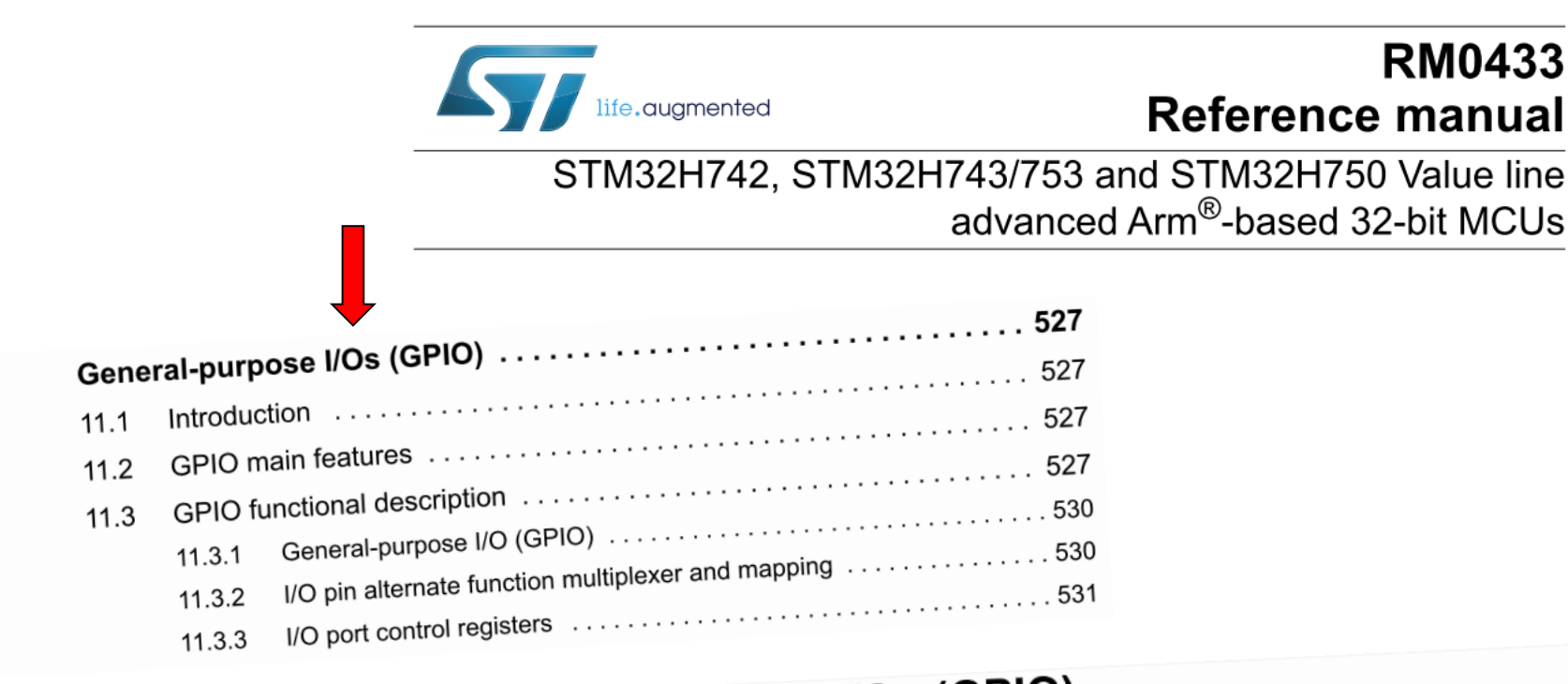

#### **General-purpose I/Os (GPIO)** 11

#### Introduction  $11.1$

Each general-purpose I/O port has four 32-bit configuration registers (GPIOx\_MODER, GPIOX\_OTYPER, GPIOx\_OSPEEDR and GPIOx\_PUPDR), two 32-bit data registers (GPIOx\_IDR and GPIOx\_ODR) and a 32-bit set/reset register (GPIOx\_BSRR). In addition all GPIOs have a 32-bit locking register (GPIOx\_LCKR) and two 32-bit alternate function selection registers (GPIOx\_AFRH and GPIOx\_AFRL).

11

# *GPIO krmilnik – vhod/izhod*

Figure 70. Basic structure of an I/O port bit

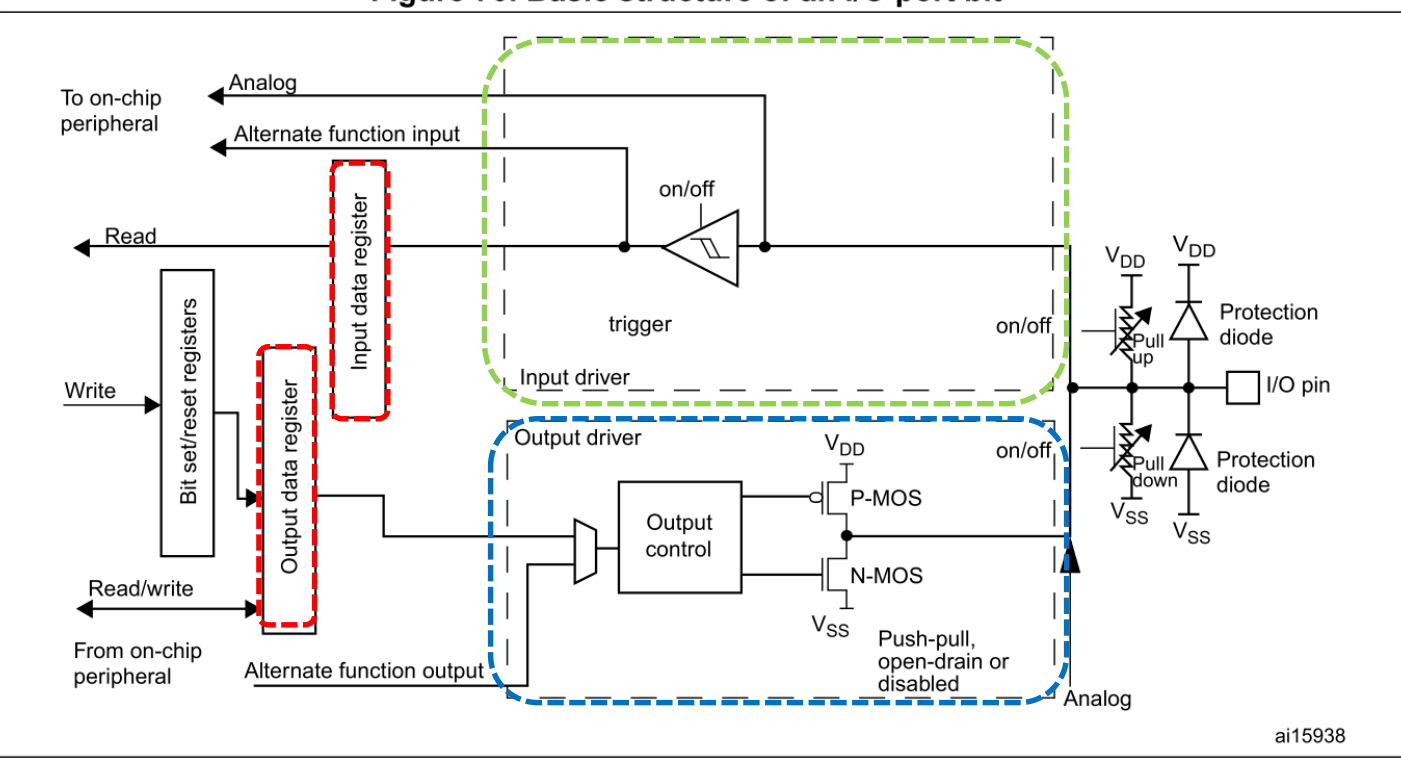

### **Osnovni registri za GPIO priključke :**

**RCC\_AHBxENR : vklop urinega signala (enote) : Port I: RCC\_AHB4ENR(b8=1 .. Port I Enable) MODER (Mode Register): 00: Input (reset) / 01: General purpose output mode OTYPER (Output TYPE Register): 0: Output push-pull (reset) / 1: Output open-drain OSPEEDR (Output SPEED Register): 00 – Low speed (reset) .. 11: Very high speed PUPDR (Pull Up/Down Register): 00 – No pull (reset) .. 01: Pull-Up .. 10: Pull-Down IDR (Input Data Register): stanje vhoda 1 / 0 ODR (Output Data Register): stanje izhoda 1 / 0**

# *GPIO krmilnik – izhod (Registri za nastavitve delovanja)*

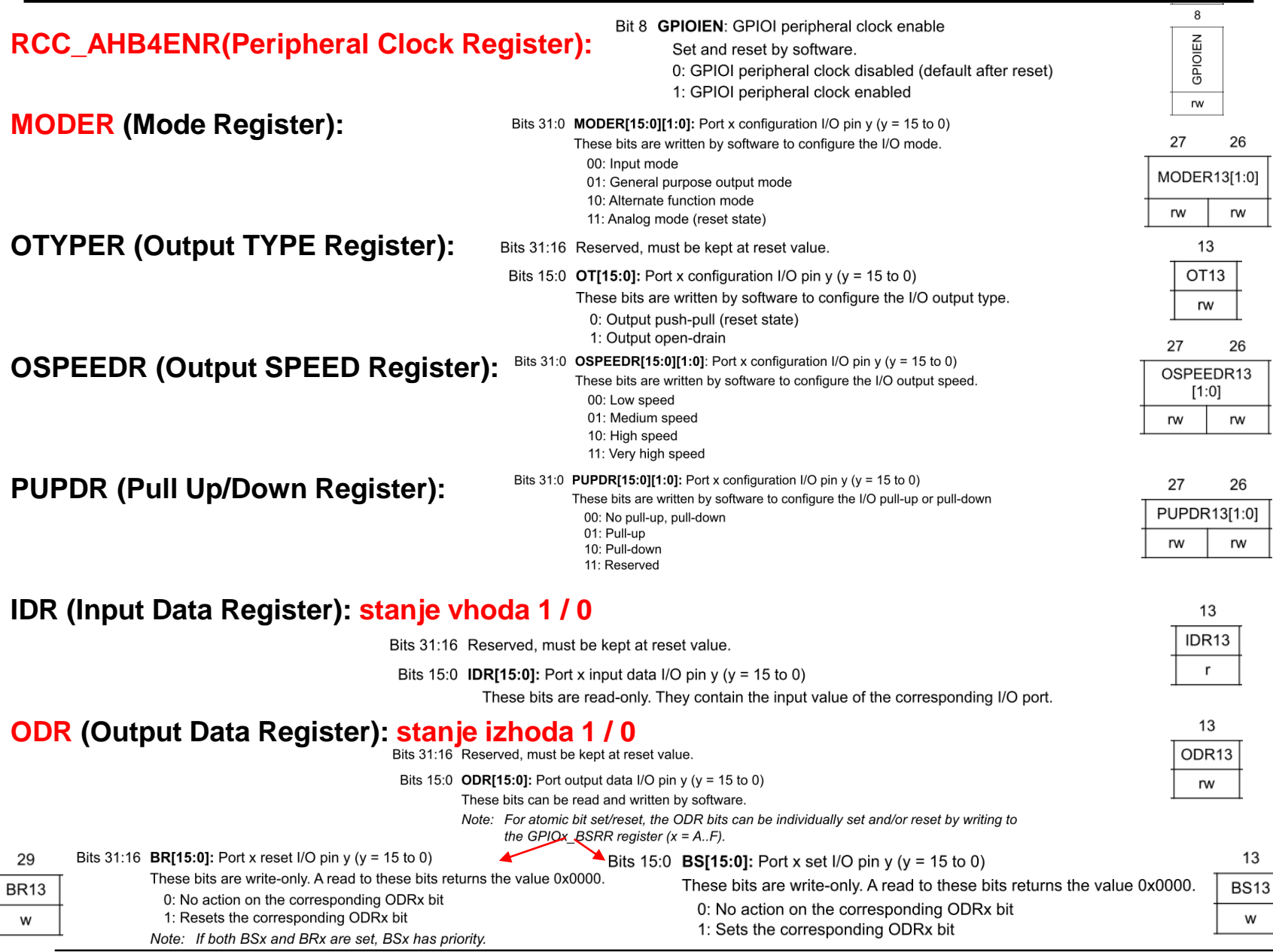

*OR – Organizacija računalnikov 8*

Ērl

# *GPIO krmilnik – izhod (Registri za določanje stanja izhodov)*

### **2 možnosti za določanje stanja izhodov:**

1. Spreminjanje bitov v registru ODR

#### Read-Modify-Write operacija na registru ODR

#### ODR (Output Data Register): stanje izhoda 1 / 0

Bits 31:16 Reserved, must be kept at reset value.

- Bits 15:0 ODR[15:0]: Port output data I/O pin y ( $y = 15$  to 0)
	- These bits can be read and written by software.
	- Note: For atomic bit set/reset, the ODR bits can be individually set and/or reset by writing to the GPIOx\_BSRR register  $(x = A..F)$ .

#### 2. Spreminjanje bitov v registru ODR s pomočjo vpisa v register BSRR

### Write operacija v register BSRR -> sprememba bitov v registru ODR

+ atomična operacija

### BSRR (Port Set/Reset Register): stanje izhoda 1 / 0

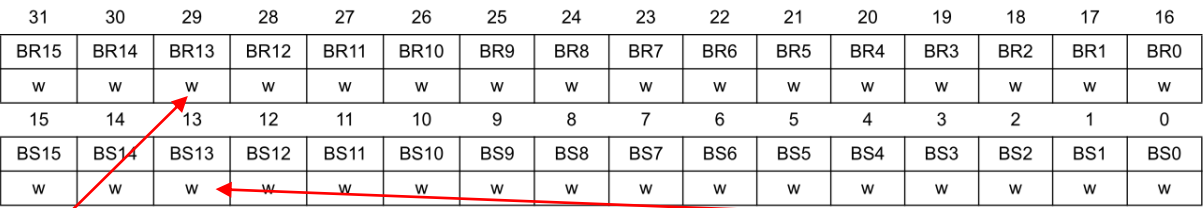

Bits 31:16 **BR[15:0]:** Port x reset I/O pin y (y = 15 to 0)

29

**BR13** 

w

These bits are write-only. A read to these bits returns the value 0x0000.

0: No action on the corresponding ODRx bit

1: Resets the corresponding ODRx bit

Note: If both BSx and BRx are set, BSx has priority.

Bits 15:0 **BS[15:0]:** Port x set I/O pin y ( $v = 15$  to 0)

These bits are write-only. A read to these bits returns the value 0x0000.

- 0: No action on the corresponding ODRx bit
- 1: Sets the corresponding ODRx bit

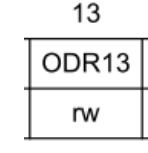

13

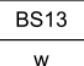

*OR – Organizacija računalnikov 9*

# *GPIO krmilnik – krmiljenje izhodov*

### **Potrebni koraki za krmiljenje izhoda:**

- 1. RCC\_AHB4ENR(Peripheral Clock Register):  $b_8=1$ . Port I Enable
- **2. MODER (Mode Register): 01: General purpose output mode**
- 3. Default vrednosti že ustrezne v registrih :

**OTYPER (Output TYPE Register): 0: Output push-pull** (reset state) **OSPEEDR (Output SPEED Register): 00 – Low speed** (reset state) **PUPDR (Pull Up/Down Register): 00 – No pull** (reset state)

4. določi stanje izhoda s pisanjem v ODR ali BSRR (nastavljamo na 1/0)

### **Naslovi registrov:**

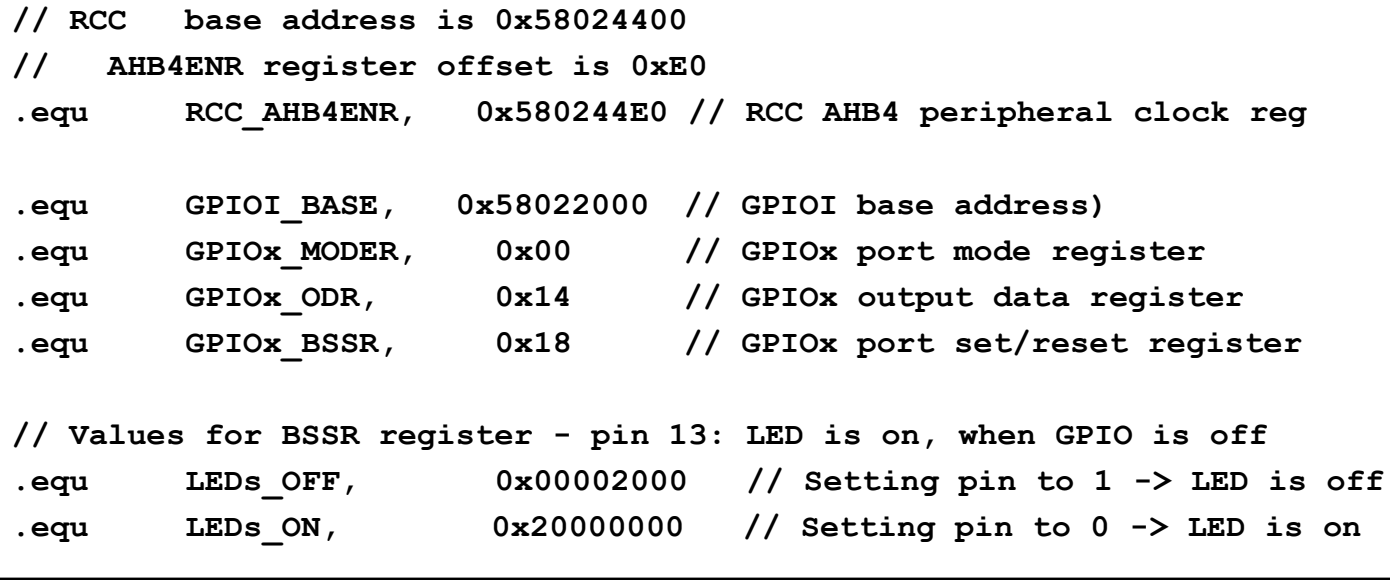

# *GPIO krmilnik – krmiljenje izhodov*

### **Potrebni koraki za krmiljenje izhoda:**

1. RCC\_AHB4ENR(Peripheral Clock Register):  $b_8=1$ . Port I Enable

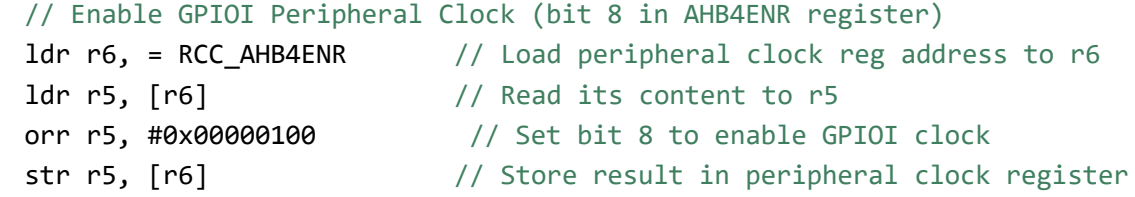

### **2. MODER (Mode Register): 01: General purpose output mode**

// Make GPIOI Pin13 as output pin (bits 27:26 in MODER register) ldr r6, =GPIOI BASE // Load GPIOD BASE address to r6 ldr r5, [r6,#GPIOx\_MODER] // Read GPIOD\_MODER content to r5 and  $r5$ , #0xF3FFFFFF  $//$  Clear bits 27-26 for P13 orr r5, #0x04000000 // Write 01 to bits 27-26 for P13 str r5, [r6] // Store result in GPIO MODER register

- 3. Default vrednosti že ustrezne v registrih : **OTYPER, OSPEEDR ,PUPDR**
- 4. določi stanje izhoda s pisanjem v BSRR (ali tudi ODR) (nastavljamo na 1/0)

**LED\_OFF:**

#### **LED\_ON:**

```
push {r5, r6, lr}
// Set GPIOx Pins to 0 (through BSSR register)
ldr r6, =GPIOI BASE // Load GPIOI BASE address to r6
 mov r5, #LEDs_ON
 str r5, [r6,#GPIOx BSSR] // Write to BSRR register
pop {r5, r6, pc}
                                                              push {r5, r6, lr}
                                                             // Set GPIOx Pins to 1 (through BSSR register)
                                                              ldr r6, =GPIOI BASE // Load GPIOI BASE address to r6
                                                              mov r5, #LEDs_OFF
                                                              str r5, [r6,#GPIOx BSSR] // Write to BSRR register
                                                              pop {r5, r6, pc}
```
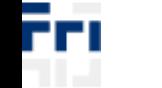

# CubelDE - Registers okno

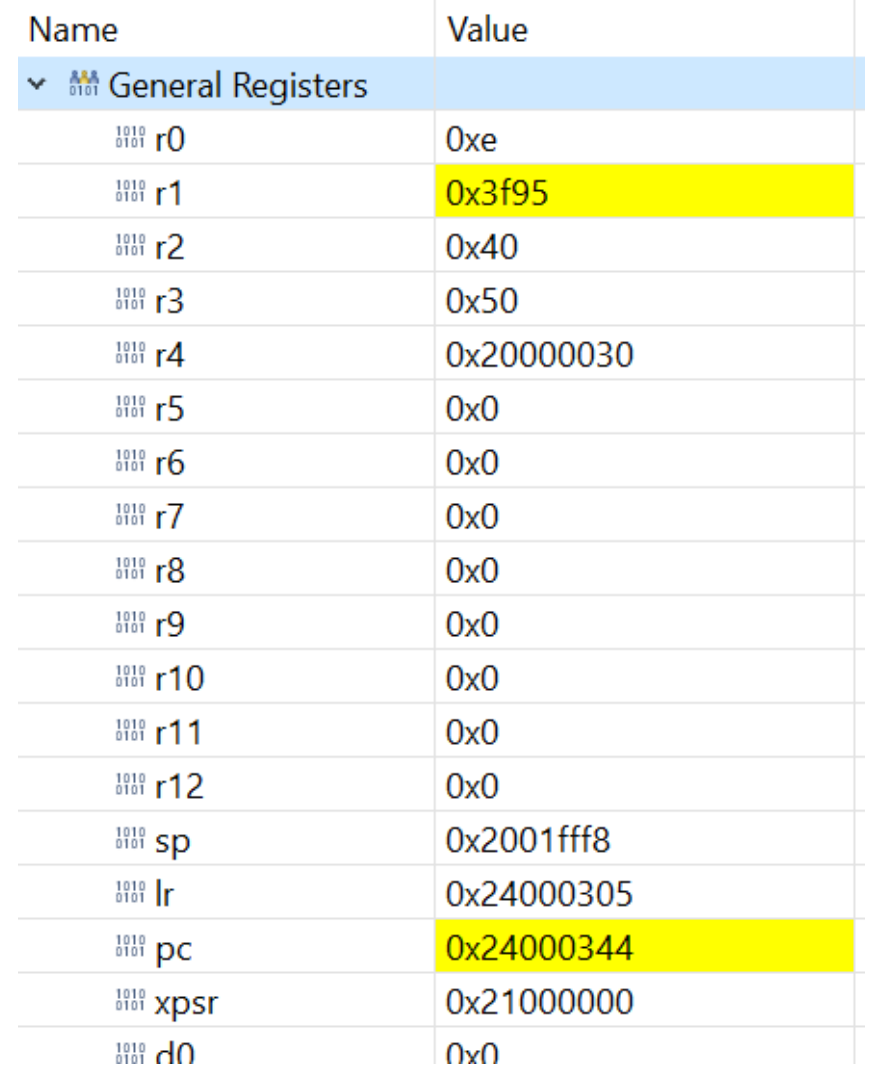

OR - Organizacija računalnikov

ĒП

# CubelDE - SFR okno

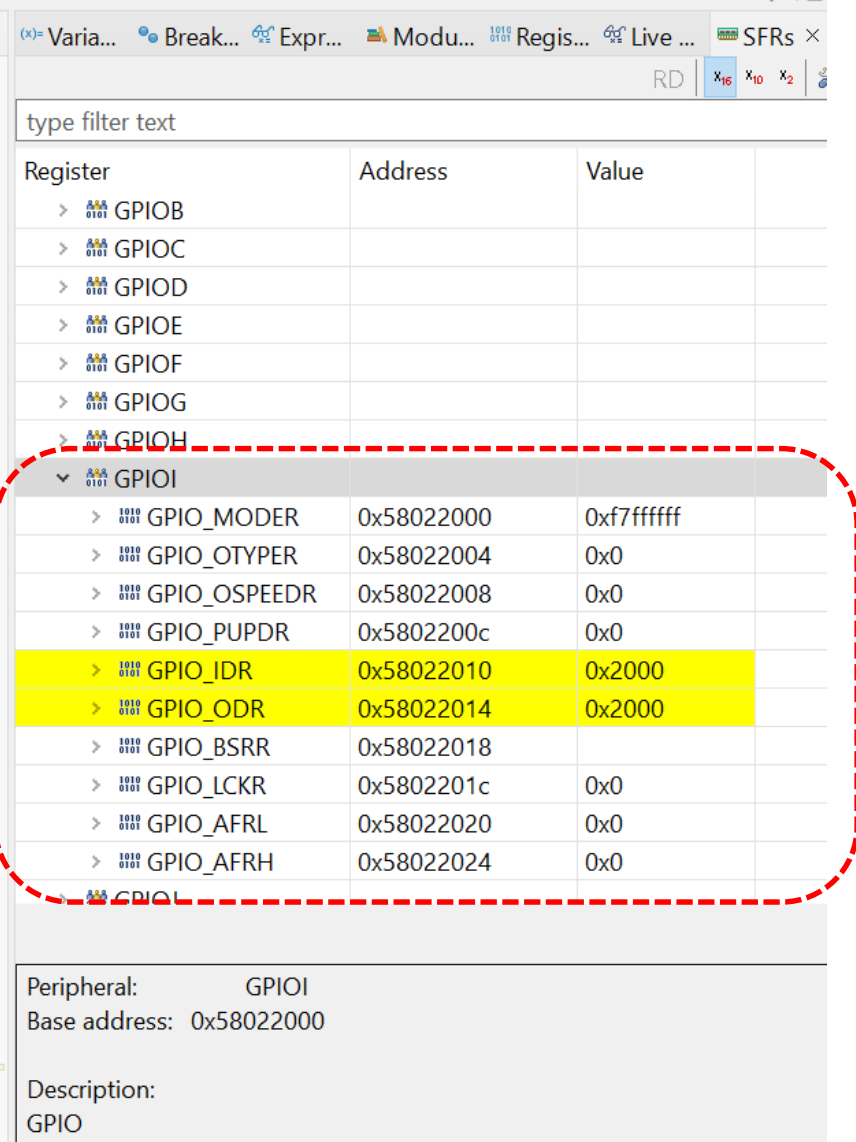

ĒН